### ОБРАЗОВАТЕЛЬНОЕ УЧРЕЖДЕНИЕ ФОНД «ПЕДАГОГИЧЕСКИЙ УНИВЕРСИТЕТ «ПЕРВОЕ СЕНТЯБРЯ»

«УТВЕРЖДАЮ» Президент Образовательного учреждения Фонд «Педагогический университет "Первое сентября"»  $C - C$ **ДЕЛАГОСОЛОВЕЙЧИК А.С.** ФОНД Университет Первое сентября OL Hdjo . OLLU MOCKBA

**Программа** 

**дополнительного профессионального образования (повышения квалификации)**

**Цифровые сервисы и инструменты: что выбрать педагогу в современных условиях**

### **Авторы:**

**Маргарита Витальевна Кузьмина** кандидат педагогических наук, доцент отдела цифровых образовательных технологий и информационной политики Института развития образования Кировской области

### **Жанна Вараздатовна Петросян**

к.ф.н., доцент кафедры перевода и **профессиональной коммуникации РГФ, ВГУ**

**Москва 2022**

# **Раздел 1. ХАРАКТЕРИСТИКА ПРОГРАММЫ.**

**Основная цель:** совершенствование профессиональных компетенций педагогов в области использования цифровых сервисов и инструментов при проведении онлайн-и офлайнуроков.

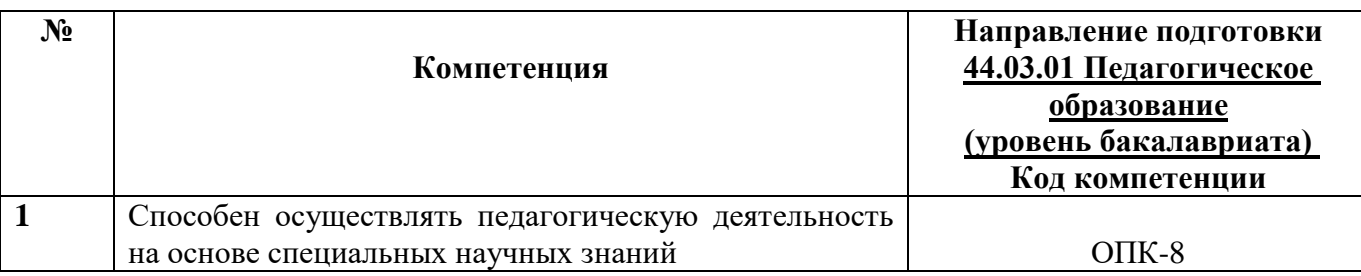

### **1.1. Планируемые результаты обучения**

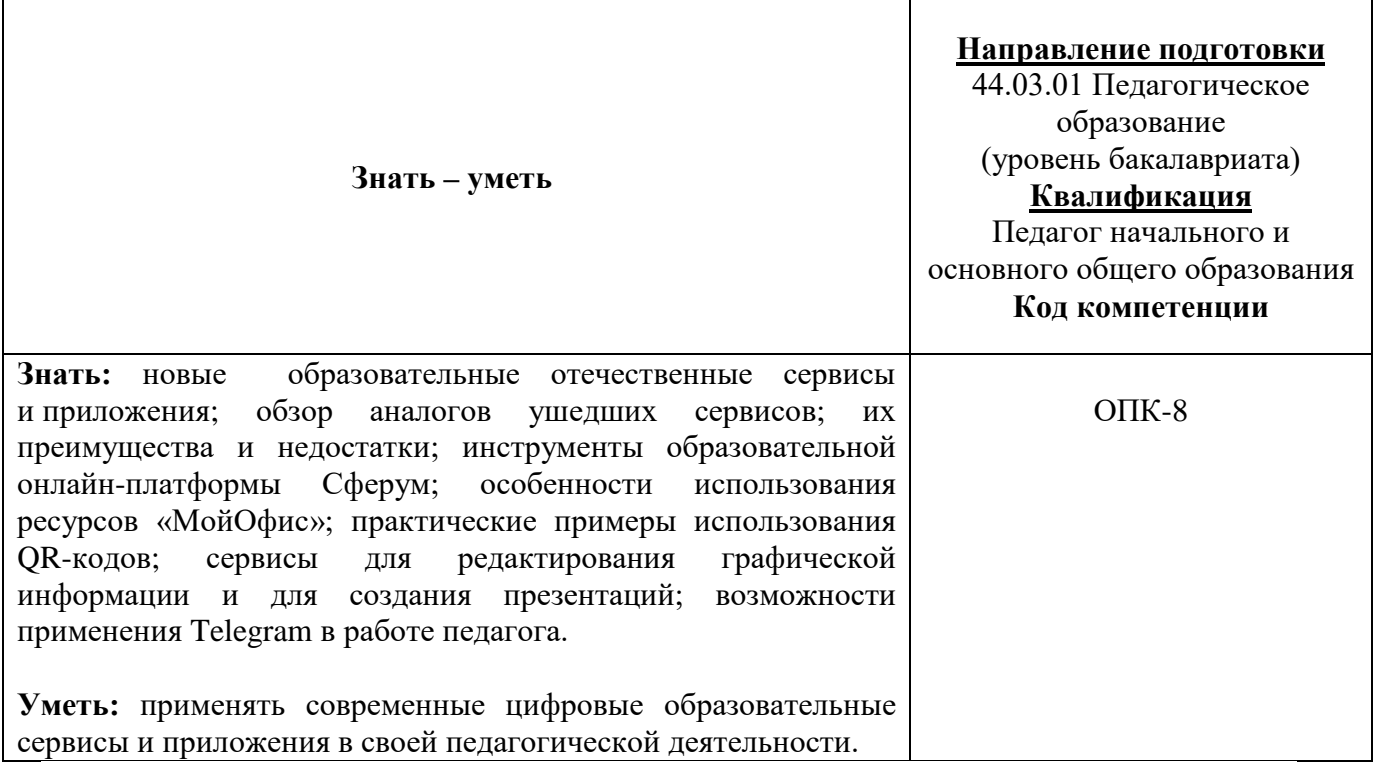

**1.2. Категория обучающихся:** уровень образования ВО, направление подготовки – «Педагогическое образование».

**1.3. Программа реализуется** с применением дистанционных образовательных технологий.

**1.4. Срок освоения программы:** 72 ч.

**Режим занятий –** 6 ч. в неделю

# **Раздел 2. СОДЕРЖАНИЕ ПРОГРАММЫ**

### **2.1. Учебно-тематический план программы направления дополнительного профессионального образования (повышения квалификации).**

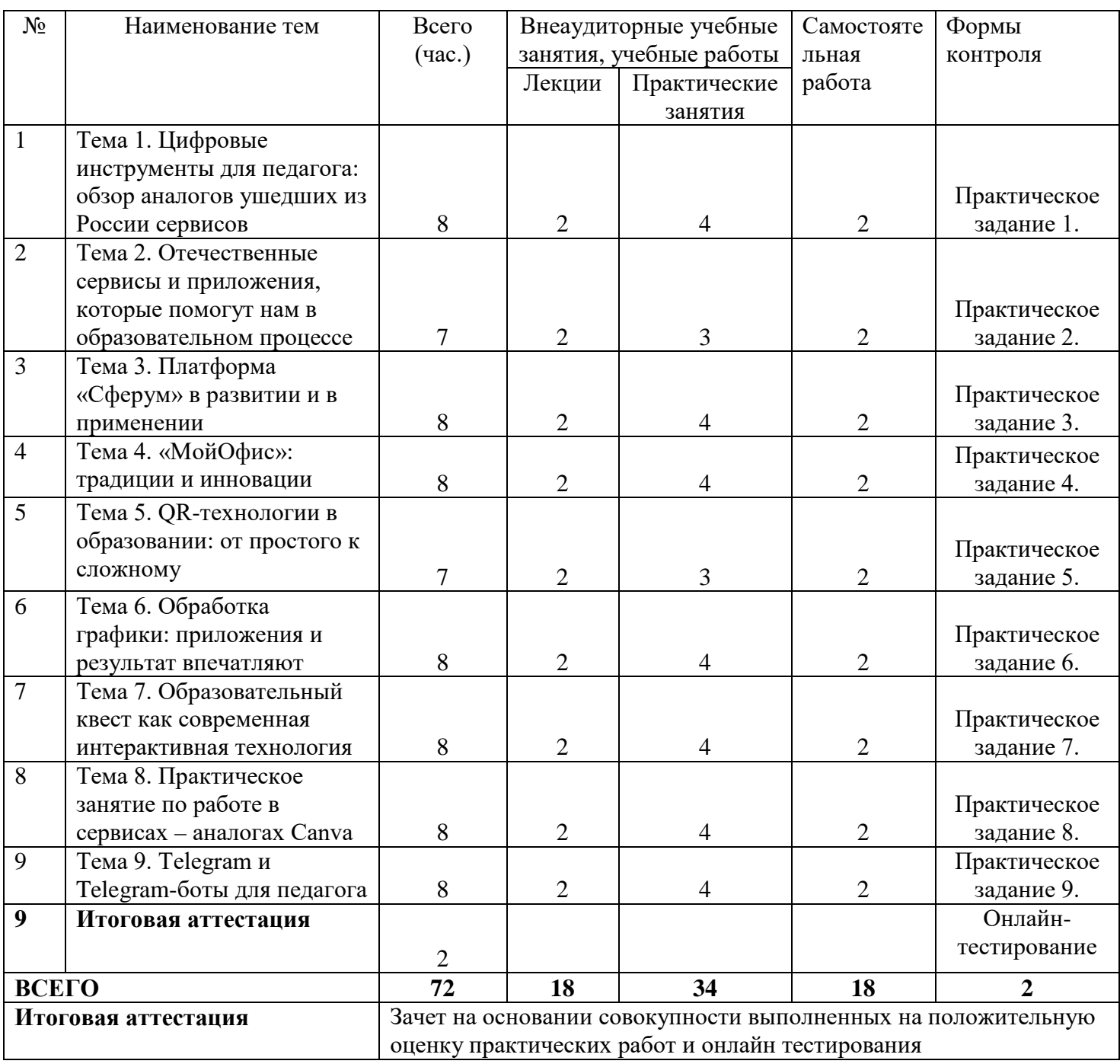

# **2.2. Учебная программа**

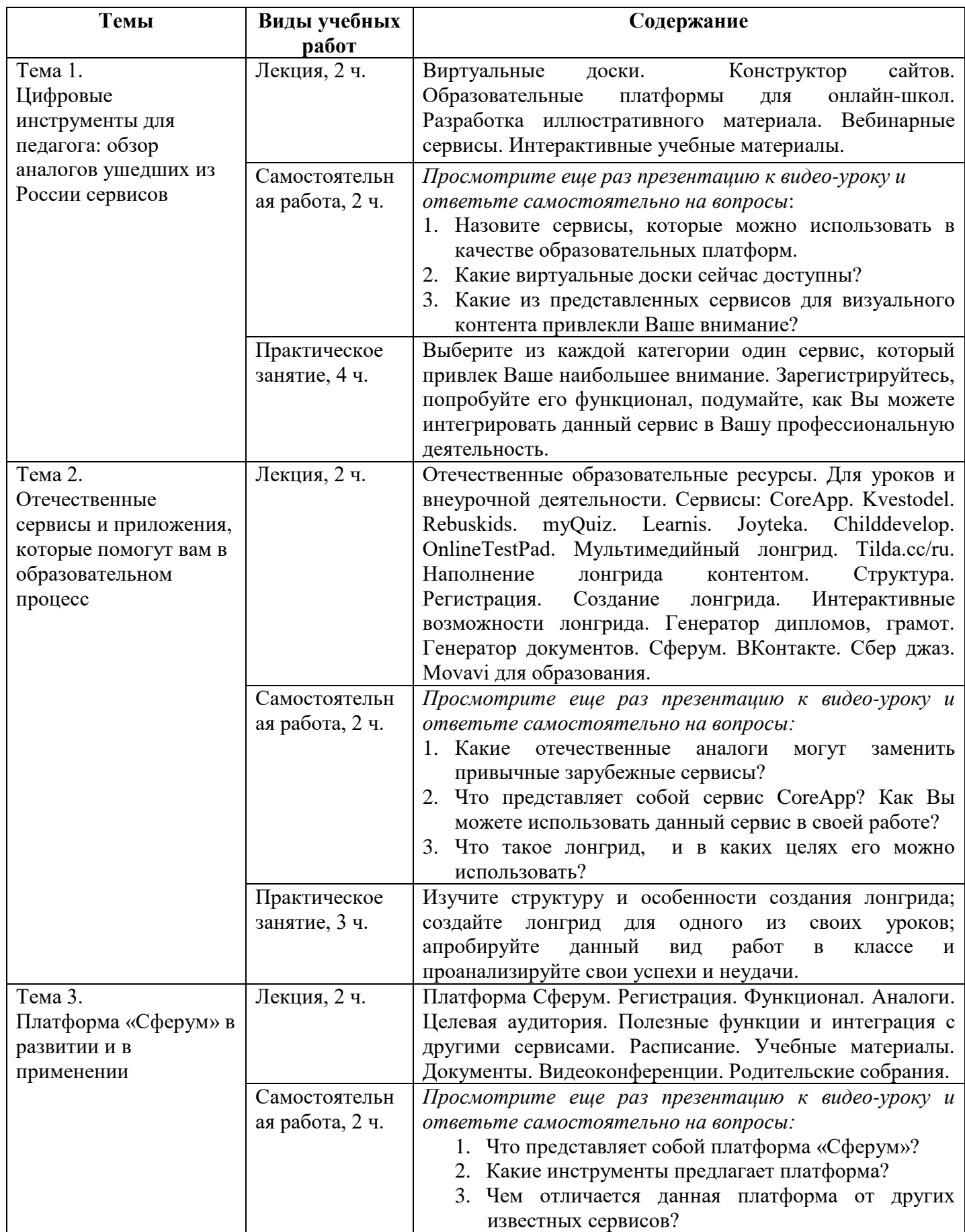

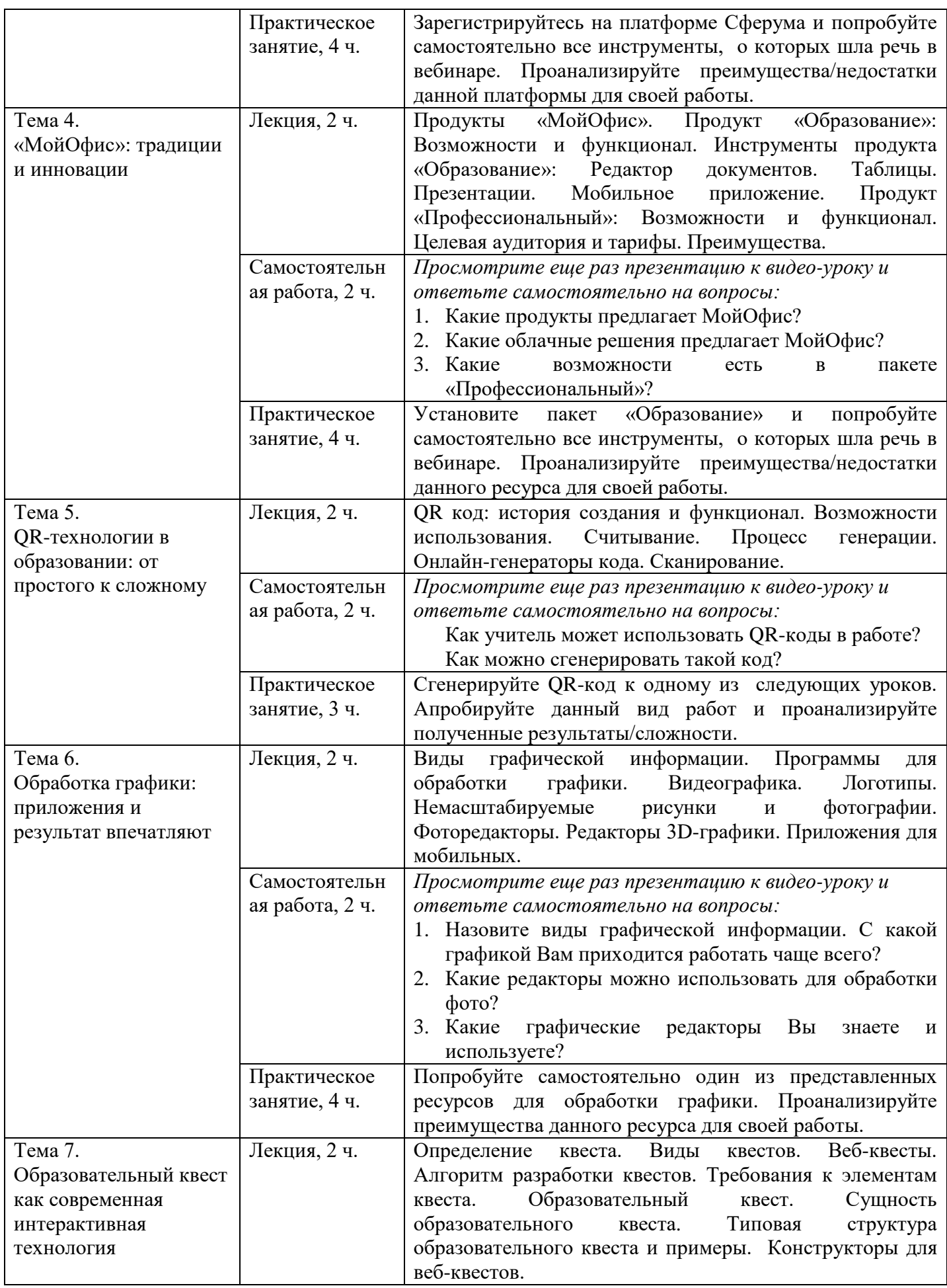

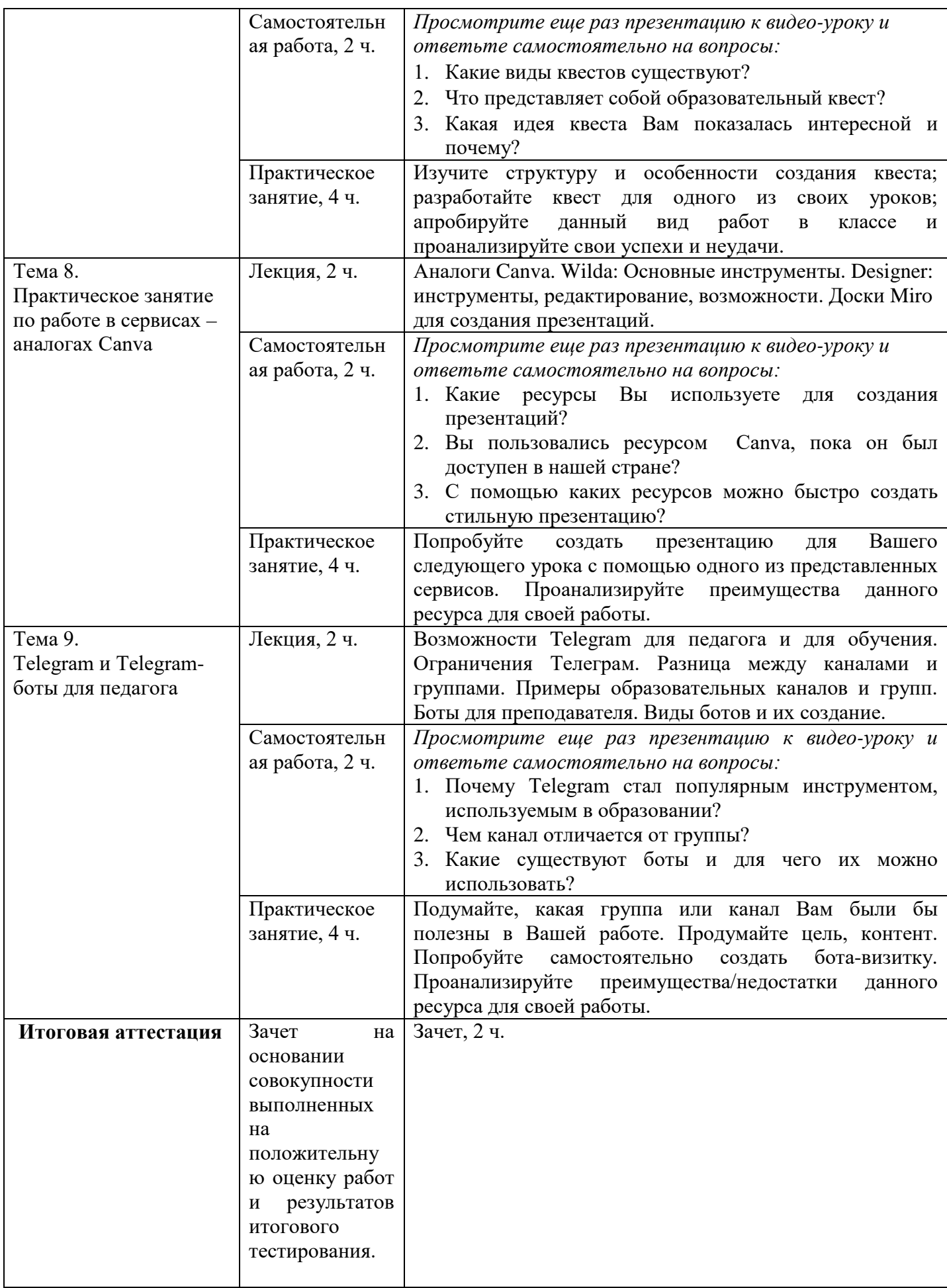

### **Раздел 3. Формы аттестации и оценочные материалы.**

Формы текущего контроля: выполнение практических заданий, онлайн тестирование по темам образовательной программы.

Текущий контроль включает в себя выполнение практических заданий и онлайн тестирование по темам образовательной программы.

*Требования к практическим занятиям.* 

Выполнение практических заданий оценивается положительно при условии их выполнения на основе заданных алгоритмов и использования рабочих учебных материалов, которые были предложены обучающимся.

Ответы на практические задания оформляются в печатном виде: шрифт: Times New Roman, размер шрифта – 12 pt, положение на странице – по ширине текста, отступы с каждой стороны страницы – 2 см., междустрочный интервал – 1,15 pt..

Все учебные материалы размещаются на странице курса на сайте Университета. Слушатель получает результат проверки работ на странице курса в разделе «Обучение».

Взаимодействие слушателей с администрацией и преподавателями Университета осуществляется через Личный кабинет. Здесь можно задать вопросы и узнать результаты оценивания выполнения практических заданий.

*Примеры тестовых вопросов*

- 1. Что представляет собой ресурс ProgressMe?
	- Платформа для просмотра видео
	- Онлайн-платформа с виртуальными классами для преподавания языков
	- Фоторедактор для удаления фона
- 2. Какой сервис является на данный момент лучшим аналогом досок miro?
	- Canvanizer
	- Weje
	- Аналогов у miro нет
- 3. Какой сервис предлагает точно такие же инструменты как и Zoom?
	- VooV Meeting
	- Яндекс телемост
	- eClass
- 4. Какие инструменты предлагает сервис Удоба?
	- Видеосвязь для встреч, вебинаров и онлайн-занятий
	- Бесплатные иконки и стикеры
	- Конструктор и хостинг открытых образовательных ресурсов
- 5. Какой ресурс используется для создания сайтов?
	- Tilda
	- Movavi
	- Kvestodel
- 6. Что предлагает платформа CoreApp?
	- Платформа предназначена для организации обучения и коммуникаций школьников, учителей и родителей, она поддерживает все необходимые форматы общения, обучения и обмена контентом.
	- Платформа позволяет создавать учителям образовательные материалы онлайн, длиться ими с учениками, отслеживать выполнение заданий и анализировать результаты обучения
	- Сервис видеоконференций с безлимитной продолжительностью звонков, доступный с любого устройства, расшифровкой речи, шумоподавлением и другими продвинутыми функциями.
- 7. На что похож лонгрид?
	- На презентацию
		- На сайт
- На викторину
- 8. Какие сервисы можно использовать для вебинаров и видеозвонков? Выберите все правильные ответы.
	- Jazz by Sber
	- Movavi
	- Сферум
	- Joyteka
- 9. Нужен ли аккант в VK, чтобы зарегистрироваться на платформе «Сферум»?
	- Да, без аккаунта Вконтакте зарегистрироваться нельзя
	- Авторизация происходит с помощью VK ID
	- Можно зарегистрироваться с помощью электронного адреса
- 10. С какой платформой происходит интеграция в Сферум?
	- С дневник.ру
	- С госуслугами
	- С Zoom
	- Все ответы правильные
- 11. Какие инструменты предлагает Сферум?
	- Голосования и опросы
	- Видеозвонки
	- Обмен документами
	- Все ответы правильные
- 12. Предоставляет ли МойОфис облачное хранилище?
	- $\bullet$  Да
	- Нет
- 13. Можно ли работать в МойОфис через приложение?
	- Да, бесплатное приложение можно скачать на всех известных платформах
	- Нет, приложение пока не разработано
- 14. Чем отличается тариф «Профессиональный» в МойОфис от бесплатного тарифа?
	- Наличием облачного хранилища
	- Не требуется подключения к интернету
	- Возможностью совместной работы в режиме реального времени
- 15. Как переводится QR?
	- Cканер кода
	- Быстрый отклик
	- Зашифрованный код
- 16. Кто стали первыми применять QR-коды?
	- Японская компания Denso Wave в 1995 году
	- Первоначальная идея принадлежала Павлу Дурову создателю сети Телеграм
	- Американская компания Tesla в 2004 году
- 17. Что представляет собой векторная графика?
	- Изображения основано на так называемых опорных точках, которые соединены между собой кривыми, определяемыми соответствующими математическими алгоритмами
	- Изображение, представляющее собой сетку пикселей цветных точек (обычно прямоугольных) на мониторе, и других отображающих устройствах.
	- Современный способ создания абстрактных композиций, в которых появляется возможность реализовать множество приемов: горизонтали, вертикали, диагонали, симметрию, асимметрию
- 18. Какой редактор можно использовать для обработки растровой графики?
	- Photoshop
	- Adobe Illustrator
	- CorelDraw
- 19. Что подразумевается под «живым» квестом?
	- Квест о живых существах
	- Квест, который предусматривает движение команды учеников по «станциям»
	- Любой веб-квест
- 20. С чего начинается разработка квеста?
	- С определения цели
	- С выбора целевой аудитории
	- С поиска темы
- 21. Как называется механика выполнения квеста, при котором участники сами выбирают порядок выполнения заданий?
	- Цепочный
	- Свободный
	- Штурмовой
- 22. В каком сервисе выбор иконок сильно ограничен?
	- Flaticon
	- Wilda
	- Designer
- 23. В каком сервисе необходимо платить за скачивание готового документа на компьютер?
	- Miro
	- Wilda
	- Designer
- 24. Какая функция поможет сделать презентацию в Miro?
	- Функция рамки
	- Функция окна
	- Функция слайдера
- 25. Выберите верное утверждение относительно досок Miro?
	- Доска не предусматривает работу в команде в режиме реального времени
	- Рабочая область каждой доски бесконечна
	- Бесплатно можно пользоваться одной доской для редактирования и неограниченным числом досок для просмотра
- 26. С помощью какого устройства большинство россиян пользуются Интернетом согласно статистике, представленной в уроке?
	- С помощью мобильных устройств (смартфонов и планшетов)
	- С помощью стационарного компьютера
	- С помощью ноутбука
- 27. Можно ли в Telegram защитить свои материалы от скачивания?
	- $\bullet$   $\Box$ a
	- Нет
- 28. Какого бота можно создать в Telegram совершенно бесплатно?
	- Бот-редактор статей
	- Бот-приема платежей
	- Бот-информатор
	- Все варианты правильные

29. В чем основное различие канала от группы в Telegram?

- Канал можно сделать закрытым
- В группе доступен профиль участников
- В группе можно писать отсроченные сообщения

30. Существуют ли десктопная версия Telegram?

- $\bullet$   $\Box$ a
- Нет

# *Критерии оценивания результатов тестирования.*

Для успешной сдачи тестирования необходимо набрать не менее 66 % по каждому тесту. Если по одному из них тестируемый получил менее 66 %, он имеет право еще раз пройти повторное тестирование по данному тесту.

**Итоговая аттестация** *осуществляется*, в том числе на основании совокупности работ, выполненных на положительную оценку и результатов тестирований.

# **Оценка: зачтено/ не зачтено.**

Обучающийся считается аттестованным, если: оценка за выполнение практических заданий – зачтено; результат итогового тестирования – 66 и более % выполнения заданий.

# **Раздел 4. Организационно-педагогические условия реализации программы. 4.1. Учебно-методическое и информационное обеспечение программы.**

- 1. Епишкин И.И. Telegram каналы: причины запуска проектов и инструменты продвижения // Медиаальманах факультета журналистики МГУ, №3
- 2. Иванов А.Д. Чат бот в Telegram и ВКонтакте как новый канал распространения новостей // Вестник ВУиТ. 2016 №3. С.126
- 3. Коноплев Д.И. Telegram как новая среда коммуникации в СМИ и соцсетях // Знак: проблемное поле медиаобразования. 2017 №3(25). С.198
- 4. Кроммер А., Линднер М., Михайлович Д., Муусс-Мерхольц Й., Вампфлер Ф., Навигатор по цифровому образованию / Межиздат, 2021
- 5. Можаева, Г.В., Фещенко, А.В. Использование виртуальных социальных сетей в обучении студентов-гуманитариев / Г.В. Можаева, А.В. Фещенко [Электронный Р ресурс]. е– 2010

# **Интернет-источники:**

- 1. <https://3dnews.ru/1062353/russian-sofware-guide>
- 2. [https://4qrcode.com](https://4qrcode.com/)
- 3. [https://100urokov.ru/predmety/obrabotka-grafiki](https://ra-kurs.spb.ru/event/action/?id=410&utm_medium=email&utm_source=UniSender&utm_campaign=277644133)
- 4. [https://androidinsider.ru/polezno-znat/chem-zamenit-gugl-servisy-i-drugie-prilozheniya](https://78.ru/news/2022-04-08/opublikovan_oficialnii_spisok_rossiiskih_analogov_zarubezhnih_onlainservisov)[kotorye-ushli-iz-rossii.html](https://78.ru/news/2022-04-08/opublikovan_oficialnii_spisok_rossiiskih_analogov_zarubezhnih_onlainservisov)
- 5. [https://blog.pioneers.com.ua/2017/03/mobile-graphics-aditor](https://ra-kurs.spb.ru/event/action/?id=410&utm_medium=email&utm_source=UniSender&utm_campaign=277644133)
- 6. [https://gb.ru/blog/obrabotka-graficheskoj-informatsii](https://ra-kurs.spb.ru/event/action/?id=410&utm_medium=email&utm_source=UniSender&utm_campaign=277644133)
- 7. [https://free-photo-editors.ru/besplatnye-fotoredaktory-dlya-android.php](https://ra-kurs.spb.ru/event/action/?id=410&utm_medium=email&utm_source=UniSender&utm_campaign=277644133)
- 8. <https://habr.com/ru/company/click/blog/660085/>
- 9. <https://habr.com/ru/post/172525>
- 10. <https://www.qrcode-monkey.com/ru> [https://www.qrrd.ru](https://www.qrrd.ru/)
- 11. <https://www.kaspersky.ru/resource-center/definitions/what-is-a-qr-code-how-to-scan>
- 12. [https://myoffice.ru](https://myoffice.ru/)
- 13. [https://lifehacker.ru/besplatnye-graficheskie-redaktory](https://ra-kurs.spb.ru/event/action/?id=410&utm_medium=email&utm_source=UniSender&utm_campaign=277644133)
- 14. <https://trends.rbc.ru/trends/industry/6189517c9a79475deb5dbf9a>
- 15. [https://pedsovet.org/article/ucitelu-na-zametku-15-rossijskih-programm-na-zamenu](https://pedsovet.org/article/ucitelu-na-zametku-15-rossijskih-programm-na-zamenu-zablokirovannym-servisam)[zablokirovannym-servisam](https://pedsovet.org/article/ucitelu-na-zametku-15-rossijskih-programm-na-zamenu-zablokirovannym-servisam)
- 16. [https://prof-sferum.ru](https://prof-sferum.ru/)

17. [https://ra-](https://ra-kurs.spb.ru/event/action/?id=410&utm_medium=email&utm_source=UniSender&utm_campaign=277644133)

```
kurs.spb.ru/event/action/?id=410&utm_medium=email&utm_source=UniSender&utm_c
ampaign=277644133
```
- 18. <https://sendpulse.com/ru/blog/qr-code>
- 19. [https://sferum-russia.ru](https://sferum-russia.ru/)
- 20. [https://sferum.ru](https://sferum.ru/)
- 21. <https://smartbobr.ru/poleznosti/sozdat-qr-kod>
- 22. <https://t.me/elearningninja>
- 23. [https://rb.ru/news/socialnet-for-russia/](https://78.ru/news/2022-04-08/opublikovan_oficialnii_spisok_rossiiskih_analogov_zarubezhnih_onlainservisov)
- 24. [https://vc.ru/services/376995-samaya-bolshaya-podborka-rossiyskih-analogov](https://78.ru/news/2022-04-08/opublikovan_oficialnii_spisok_rossiiskih_analogov_zarubezhnih_onlainservisov)[zarubezhnyh-servisov](https://78.ru/news/2022-04-08/opublikovan_oficialnii_spisok_rossiiskih_analogov_zarubezhnih_onlainservisov)
- 25. <https://vk.com/sferum>

# **4.2. Материально-технические условия реализации программы.**

- техническое обеспечение: ПК, локальная сеть, выход в Интернет;
- *программное обеспечение: операционная система Microsoft Windows 7, пакет программ Microsoft Office 2010, браузер Google Chrome или Mozilla Firefox.*